## Package 'derivmkts'

June 6, 2019

Title Functions and R Code to Accompany Derivatives Markets Version 0.2.4 Author Robert McDonald [aut, cre, cph] Maintainer Robert McDonald <rmcd1024@gmail.com> Description A set of pricing and expository functions that should be useful in teaching a course on financial derivatives. Imports graphics, stats, grDevices, mnormt **Depends**  $R (= 3.0.0)$ Suggests highlight, markdown, knitr, rmarkdown, ggplot2, dplyr, tidyr License MIT + file LICENSE VignetteBuilder knitr, ggplot2, dplyr, tidyr LazyData true Encoding UTF-8 RoxygenNote 6.1.1 NeedsCompilation no Repository CRAN Date/Publication 2019-06-06 14:10:03 UTC

## R topics documented:

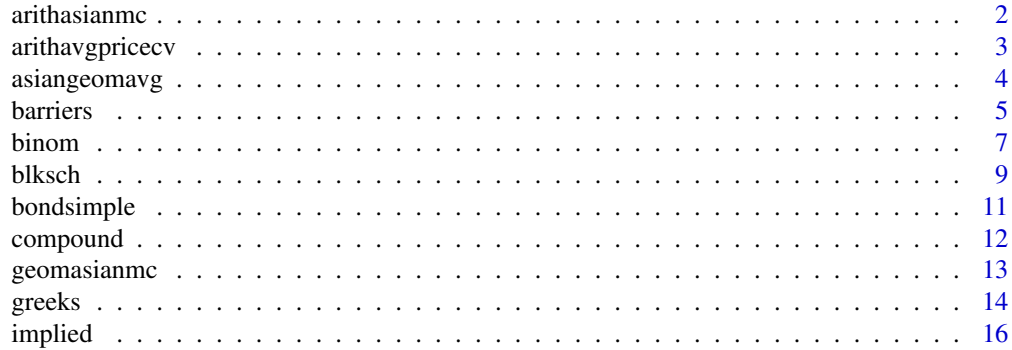

#### <span id="page-1-0"></span>2 arithmetic control of the control of the control of the control of the control of the control of the control of the control of the control of the control of the control of the control of the control of the control of the

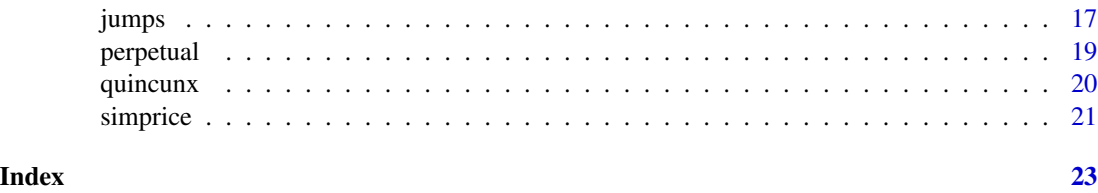

<span id="page-1-1"></span>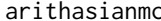

Asian Monte Carlo option pricing

### Description

Monte Carlo pricing calculations for European Asian options. arithasianmc and geomasianmc compute Monte Carlo prices for the full range of average price and average strike call and puts computes prices of a complete assortment of Arithmetic Asian options (average price call and put and average strike call and put)

Arithmetic average Asian option prices

### Usage

arithasianmc(s, k, v, r, tt, d, m, numsim=1000, printsds=FALSE)

### Arguments

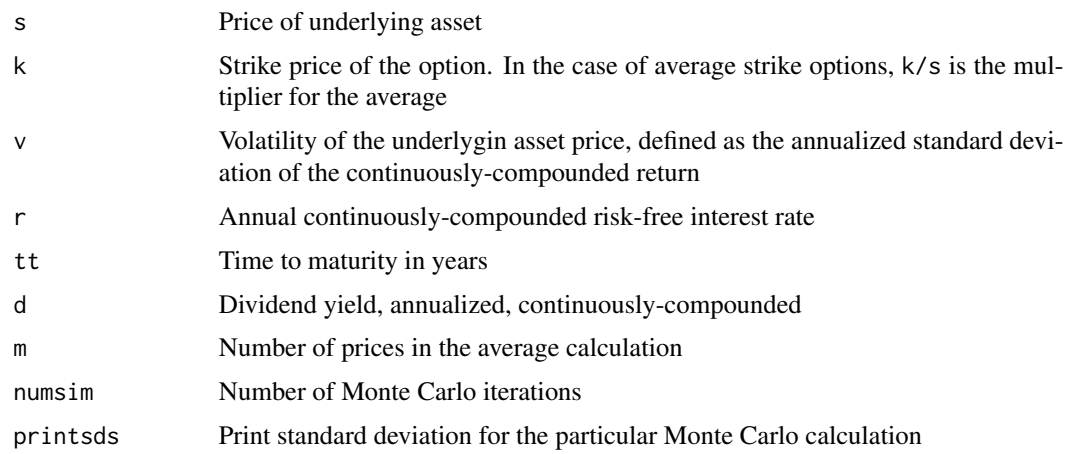

### Value

Array of arithmetic average option prices, along with vanilla European option prices implied by the the simulation. Optionally returns Monte Carlo standard deviations.

### See Also

Other Asian: [arithavgpricecv](#page-2-1), [asiangeomavg](#page-3-1), [geomasianmc](#page-12-1)

### <span id="page-2-0"></span>arithavgpricecv 3

### Examples

```
s=40; k=40; v=0.30; r=0.08; tt=0.25; d=0; m=3; numsim=1e04
arithasianmc(s, k, v, r, tt, d, m, numsim, printsds=TRUE)
```
<span id="page-2-1"></span>arithavgpricecv *Control variate asian call price*

### Description

Calculation of arithmetic-average Asian call price using control variate Monte Carlo valuation

### Usage

arithavgpricecv(s, k, v, r, tt, d, m, numsim)

### Arguments

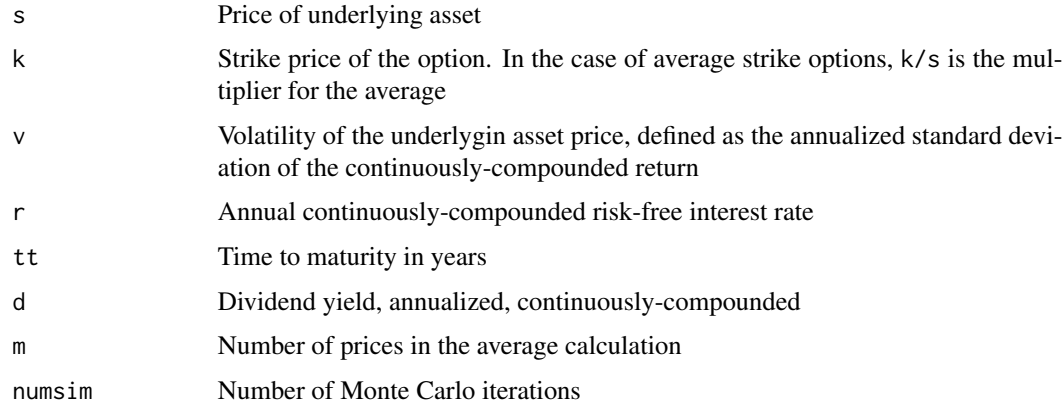

### Value

Vector of the price of an arithmetic-average Asian call, computed using a control variate Monte Carlo calculation, along with the regression beta used for adjusting the price.

### See Also

Other Asian: [arithasianmc](#page-1-1), [asiangeomavg](#page-3-1), [geomasianmc](#page-12-1)

```
s=40; k=40; v=0.30; r=0.08; tt=0.25; d=0; m=3; numsim=1e04
arithavgpricecv(s, k, v, r, tt, d, m, numsim)
```
### Description

Pricing functions for European Asian options based on geometric averages. geomavgpricecall, geomavgpriceput, geomavgstrikecall and geomavgstrikeput compute analytical prices of geometric Asian options using the modified Black-Scholes formula.

#### Usage

```
geomavgprice(s, k, v, r, tt, d, m, cont=FALSE)
geomavgpricecall(s, k, v, r, tt, d, m, cont=FALSE)
geomavgpriceput(s, k, v, r, tt, d, m, cont=FALSE)
geomavgstrike(s, km, v, r, tt, d, m, cont=FALSE)
geomavgstrikecall(s, km, v, r, tt, d, m, cont=FALSE)
geomavgstrikeput(s, km, v, r, tt, d, m, cont=FALSE)
```
### Arguments

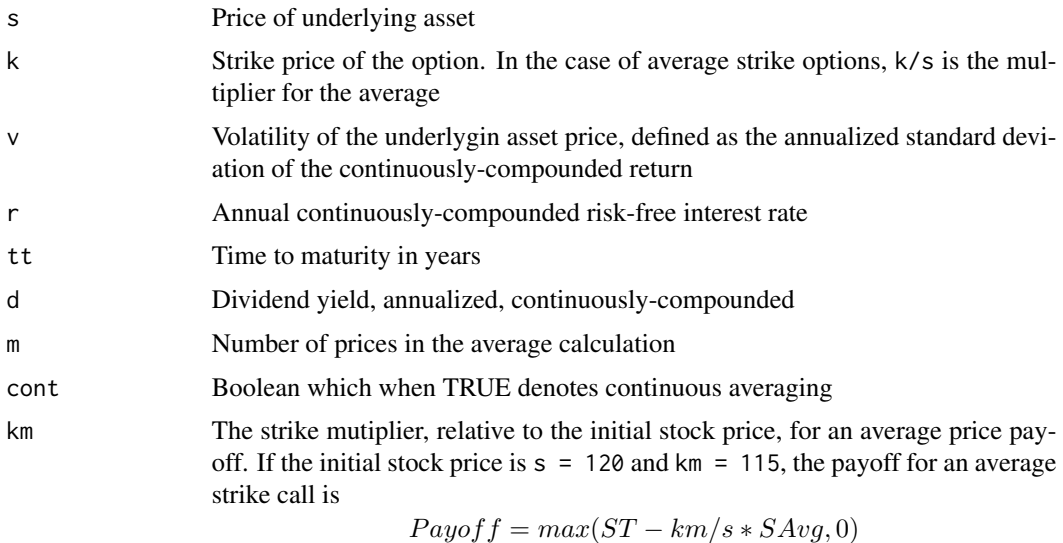

#### Value

Option prices as a vector

.

### See Also

Other Asian: [arithasianmc](#page-1-1), [arithavgpricecv](#page-2-1), [geomasianmc](#page-12-1)

#### <span id="page-4-0"></span>**barriers** 5

### Examples

```
s=40; k=40; v=0.30; r=0.08; tt=0.25; d=0; m=3;
geomavgpricecall(s, k, v, r, tt, d, m)
geomavgpricecall(s, 38:42, v, r, tt, d, m)
geomavgpricecall(s, 38:42, v, r, tt, d, m, cont=TRUE)
```
#### barriers *Barrier option pricing*

#### Description

This library provides a set of barrier binary options that are used to construct prices of barrier options. The nomenclature is that

- "call" and "put" refer to claims that are exercised when the asset price is above or below the strike;
- "up" and "down" refer to claims for which the barrier is above or below the current asset price; and
- "in" and "out" refer to claims that knock in or out

For example, for standard barrier options, calldownin refers to a knock-in call for which the barrier is below the current price, while putdownout refers to a knock-out put for which the barrier is below the current asset price.

For binary barrier options, "ui", "di" "uo", and "do" refer to up-and-in, down-and-in, up-and-out, and down-and-out options.

Rebate options pay \\$1 if a barrier is reached. The barrier can be reached from above ("d") or below ("d"), and the payment can occur immediately ("ur" or "dr") or at expiration ("drdeferred" and "urdeferred")

callupin(s, k, v, r, tt, d, H) = assetuicall(s, k, v, r, tt, d, H) - k\*cashuicall(s, k, v, r, tt, d, H)

### Usage

```
callupin(s, k, v, r, tt, d, H)
callupout(s, k, v, r, tt, d, H)
putupin(s, k, v, r, tt, d, H)
putupout(s, k, v, r, tt, d, H)
calldownin(s, k, v, r, tt, d, H)
calldownout(s, k, v, r, tt, d, H)
putdownin(s, k, v, r, tt, d, H)
putdownout(s, k, v, r, tt, d, H)
uicall(s, k, v, r, tt, d, H) ## same as callupin
uocall(s, k, v, r, tt, d, H) ## same as callupout
uiput(s, k, v, r, tt, d, H) ## same as putupin
uoput(s, k, v, r, tt, d, H) ## same as putupout
dicall(s, k, v, r, tt, d, H) ## same as calldownin
```
**6** barriers **barriers barriers barriers barriers barriers barriers** 

```
docall(s, k, v, r, tt, d, H) ## same as calldownout
diput(s, k, v, r, tt, d, H) ## same as putdownin
doput(s, k, v, r, tt, d, H) ## same as putdownout
cashuicall(s, k, v, r, tt, d, H)
cashuiput(s, k, v, r, tt, d, H)
cashdicall(s, k, v, r, tt, d, H)
cashdiput(s, k, v, r, tt, d, H)
assetuicall(s, k, v, r, tt, d, H)
assetuiput(s, k, v, r, tt, d, H)
assetdicall(s, k, v, r, tt, d, H)
assetdiput(s, k, v, r, tt, d, H)
cashuocall(s, k, v, r, tt, d, H)
cashuoput(s, k, v, r, tt, d, H)
cashdocall(s, k, v, r, tt, d, H)
cashdoput(s, k, v, r, tt, d, H)
assetuocall(s, k, v, r, tt, d, H)
assetuoput(s, k, v, r, tt, d, H)
assetdocall(s, k, v, r, tt, d, H)
assetdoput(s, k, v, r, tt, d, H)
dr(s, v, r, tt, d, H, perpetual)
ur(s, v, r, tt, d, H, perpetual)
drdeferred(s, v, r, tt, d, H)
urdeferred(s, v, r, tt, d, H)
```
#### Arguments

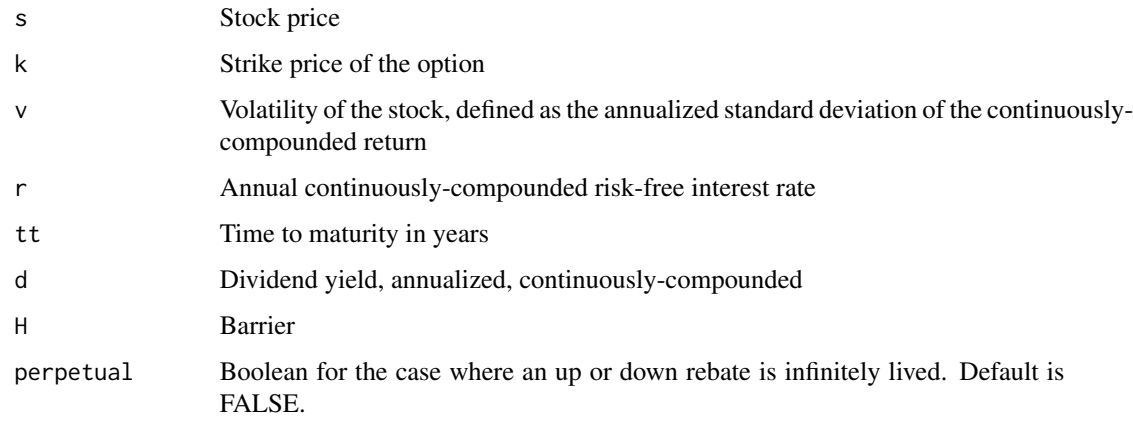

### Details

Returns a scalar or vector of option prices, depending on the inputs

### Value

The pricing functions return the price of a barrier claim. If more than one argument is a vector, the recycling rule determines the handling of the inputs.

#### <span id="page-6-0"></span>binom and the contract of the contract of the contract of the contract of the contract of the contract of the contract of the contract of the contract of the contract of the contract of the contract of the contract of the

#### Examples

```
s=40; k=40; v=0.30; r=0.08; tt=0.25; d=0; H=44
callupin(s, k, v, r, tt, d, H)
## following returns the same price as previous
assetuicall(s, k, v, r, tt, d, H) - k*cashuicall(s, k, v, r, tt, d, H)
## return option prices for different strikes putupin(s, k=38:42,
#v, r, tt, d, H)
```
binom *Binomial option pricing*

### Description

binomopt using the binomial pricing algorithm to compute prices of European and American calls and puts.

### Usage

```
binomopt(s, k, v, r, tt, d, nstep = 10, american = TRUE,
   putopt=FALSE, specifyupdn=FALSE, crr=FALSE, jarrowrudd=FALSE,
   up=1.5, dn=0.5, returntrees=FALSE, returnparams=FALSE,
   returngreeks=FALSE)
binomplot(s, k, v, r, tt, d, nstep, putopt=FALSE, american=TRUE,
   plotvalues=FALSE, plotarrows=FALSE, drawstrike=TRUE,
```

```
pointsize=4, ylimval=c(0,0),
saveplot = FALSE, saveplotfn='binomialplot.pdf',
crr=FALSE, jarrowrudd=FALSE, titles=TRUE, specifyupdn=FALSE,
up=1.5, dn=0.5, returnprice=FALSE, logy=FALSE)
```
#### Arguments

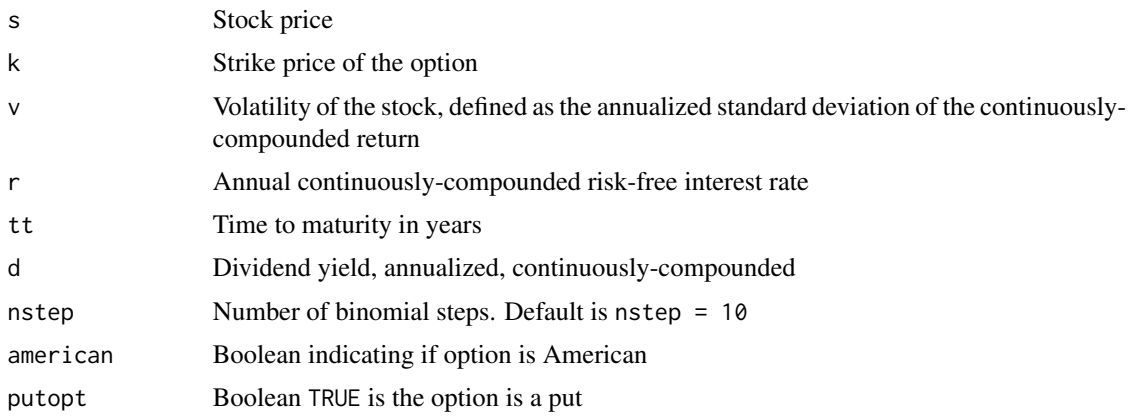

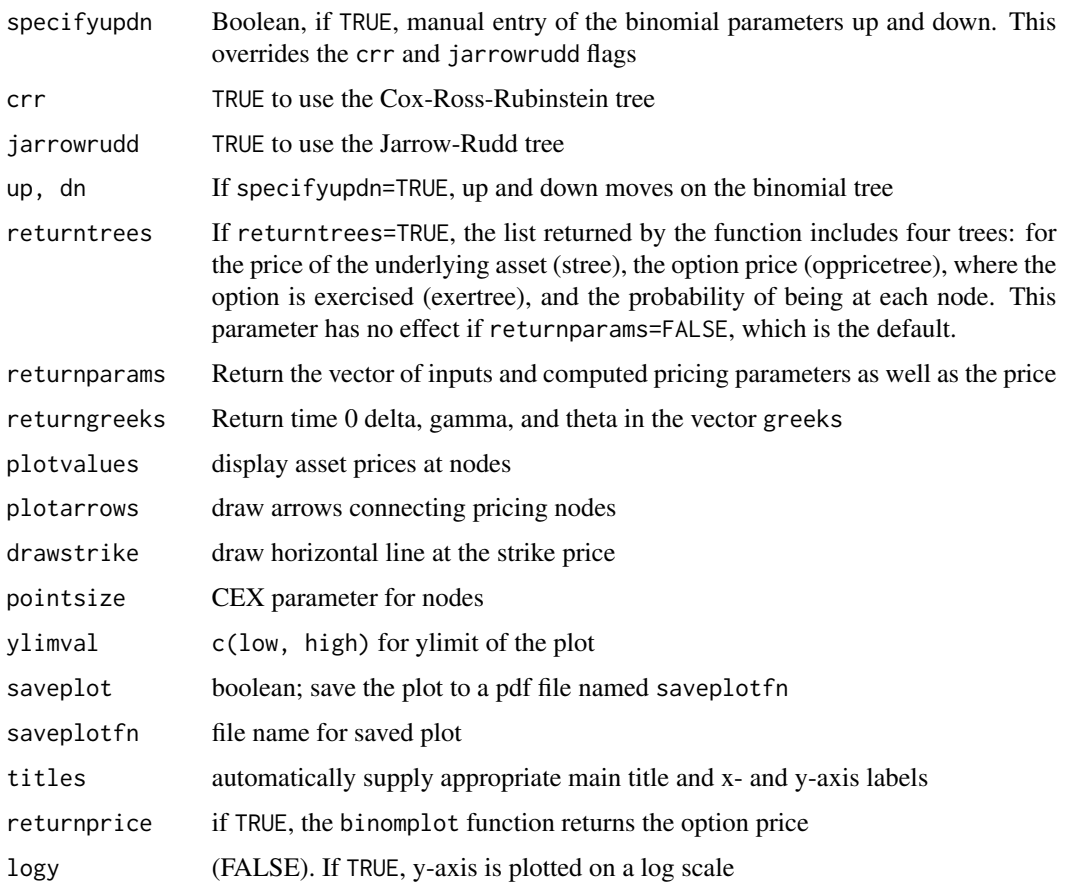

### Details

By default, binomopt returns an option price. Optionally, it returns a vector of the parameters used to compute the price, and if returntrees=TRUE it can also return the following matrices, all but but two of which have dimensionality (nstep  $+ 1$ )  $\times$  (nstep  $+ 1$ ):

stree the binomial tree for the price of the underlying asset.

oppricetree the binomial tree for the option price at each node

exertree the tree of boolean indicators for whether or not the option is exercisd at each node

- probtree the probability of reaching each node
- delta at each node prior to expiration, the number of units of the underlying asset in the replicating portfolio. The dimensionality is (nstep)  $\times$  (nstep)
- bond at each node prior to expiration, the bond position in the replicating portfolio. The dimensionality is (nstep)  $\times$  (nstep)

binomplot plots the stock price lattice and shows graphically the probability of being at each node (represented as the area of the circle at that price) and whether or not the option is optimally exercised there (green if yes, red if no), and optionally, ht, depending on the inputs.

#### <span id="page-8-0"></span>blksch 9

### Value

By default, binomopt returns the option price. If returnparams=TRUE, it returns a list where \$price is the binomial option price and \$params is a vector containing the inputs and binomial parameters used to compute the option price. Optionally, by specifying returntrees=TRUE, the list can include the complete asset price and option price trees, along with trees representing the replicating portfolio over time. The current delta, gamma, and theta are also returned. If returntrees=FALSE and returngreeks=TRUE, only the current price, delta, gamma, and theta are returned. The function binomplot produces a visual representation of the binomial tree.

#### Note

By default, binomopt computes the binomial tree using up and down moves of

$$
u = \exp((r - d) * h + \sigma \sqrt{h})
$$

and

$$
d = \exp((r - d) * h - \sigma \sqrt{h})
$$

You can use different trees: There is a boolean variable CRR to use the Cox-Ross-Rubinstein pricing tree, and you can also supply your own up and down moves with specifyupdn=TRUE. It's important to realize that if you do specify the up and down moves, you are overriding the volatility parameter.

```
s=40; k=40; v=0.30; r=0.08; tt=0.25; d=0; nstep=15
binomopt(s, k, v, r, tt, d, nstep, american=TRUE, putopt=TRUE)
binomopt(s, k, v, r, tt, d, nstep, american=TRUE, putopt=TRUE,
   returnparams=TRUE)
## matches Fig 10.8 in 3rd edition of Derivatives Markets
x <- binomopt(110, 100, .3, .05, 1, 0.035, 3, american=TRUE,
    returntrees=TRUE, returnparams=TRUE)
print(x$oppricretree)
print(x$delta)
print(x$bond)
binomplot(s, k, v, r, tt, d, nstep, american=TRUE, putopt=TRUE)
binomplot(s, k, v, r, tt, d, nstep, american=FALSE, putopt=TRUE)
```
### **Description**

bscall and bsput compute Black-Scholes call and put prices. The functions assetcall, assetput, cashcall, and cashput provide the prices of binary options that pay one share (the asset options) or \$1 (the cash options) if at expiration the asset price exceeds the strike (the calls) or is below the strike (the puts). We have the identities

bscall(s, k, v, r, tt, d) = assetcall(s, k, v, r, tt, d) - k\*cashcall(s, k, v, r, tt, d) bsput(s, k, v, r, tt, d) =  $k \times \text{cashput}(s, k, v, r, tt, d)$  - assetput(s, k, v, r, tt, d)

### Usage

bscall(s, k, v, r, tt, d) bsput $(s, k, v, r, tt, d)$ assetcall(s, k, v, r, tt, d) cashcall(s, k, v, r, tt, d) assetput(s, k, v, r, tt, d) cashput(s, k, v, r, tt, d)

#### Arguments

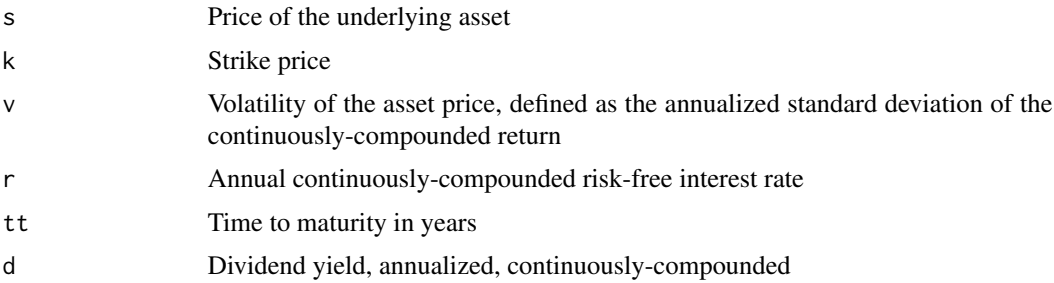

### Details

Returns a scalar or vector of option prices, depending on the inputs

#### Value

A Black-Scholes option price. If more than one argument is a vector, the recycling rule determines the handling of the inputs

#### **Note**

It is possible to specify the inputs either in terms of an interest rate and a "dividend yield" or an interest rate and a "cost of carry". In this package, the dividend yield should be thought of as the cash dividend received by the owner of the underlying asset, *or* (equivalently) as the payment received if the owner were to lend the asset.

There are other option pricing packages available for R, and these may use different conventions for specifying inputs. In fOptions, the dividend yield is replaced by the generalized cost of carry, which is the net payment required to fund a position in the underlying asset. If the interest rate is 10% and the dividend yield is 3%, the generalized cost of carry is 7% (the part of the interest

### <span id="page-10-0"></span>bondsimple that the contract of the contract of the contract of the contract of the contract of the contract of the contract of the contract of the contract of the contract of the contract of the contract of the contract o

payment not funded by the dividend payment). Thus, using the GBS function from fOptions, these two expressions return the same price:

bscall(s, k, v, r, tt, d) fOptions::GBSOption('c', S=s, K=k, Time=tt, r=r, b=r-d, sigma=v)

#### Examples

```
s=40; k=40; v=0.30; r=0.08; tt=0.25; d=0;
bscall(s, k, v, r, tt, d)
## following returns the same price as previous
assetcall(s, k, v, r, tt, d) - k*cashcall(s, k, v, r, tt, d)
## return option prices for different strikes
bsput(s, k=38:42, v, r, tt, d)
```
bondsimple *Simple Bond Functions*

#### Description

Basic yield, pricing, duration and convexity calculations. These functions perform simple present value calculations assuming that all periods between payments are the same length. Unlike bond functions in Excel, for example, settlement and maturity dates are not used. By default, duration is Macaulay duration.

### Usage

```
bondpv(coupon, mat, yield, principal, freq)
bondyield(price, coupon, mat, principal, freq)
duration(price, coupon, mat, principal, freq, modified)
convexity(price, coupon, mat, principal, freq)
```
#### Arguments

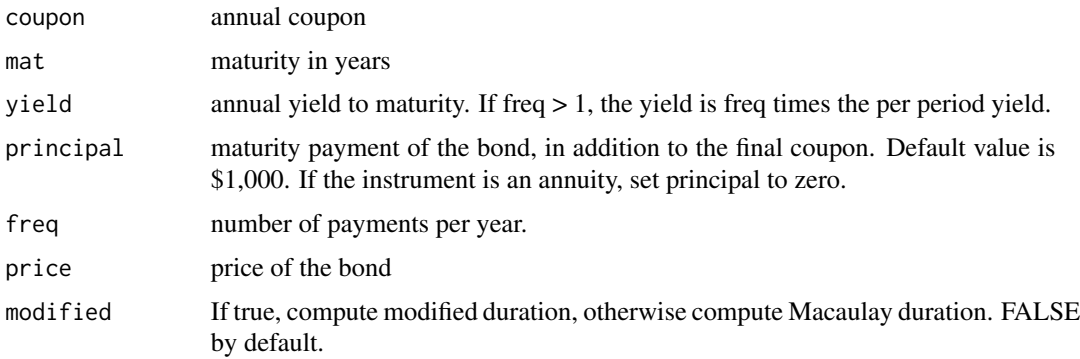

#### <span id="page-11-0"></span>Value

Return price, yield, or duration/convexity.

#### Examples

```
coupon <- 6; mat <- 20; freq <- 2; principal <- 100; yield <- 0.045;
```

```
price <- bondpv(coupon, mat, yield, principal, freq) # 119.7263
bondyield(coupon, mat, price=price, principal, freq) # 0.045
duration(price, coupon, mat, principal, freq, modified=FALSE) # 12.5043
duration(price, coupon, mat, principal, freq, modified=TRUE) # 12.3928
convexity(price, coupon, mat, principal, freq) # 205.3245
```
compound *Compound options*

### Description

A compound option is an option for which the underlying asset is an option. The underlying option (the option on which there is an option) in turn has an underlying asset. The definition of a compound option requires specifying

- whether you have the right to buy or sell an underlying option
- whether the underlying option (the option upon which there is an option) is a put or a call
- the price at which you can buy or sell the underlying option (strike price kco the strike on the compound option)
- the price at which you can buy or sell the underlying asset should you exercise the compound option (strike price kuo — the strike on the underlying option)
- the date at which you have the option to buy or sell the underlying option (first exercise date, t1)
- the date at which the underlying option expires, t2

Given these possibilities, you can have a call on a call, a put on a call, a call on a put, and a put on a put. The valuation procedure require knowing, among other things, the underlying asset price at which it will be worthwhile to acquire the underlying option.

Given the underlying option, there is a parity relationship: If you buy a call on a call and sell a call on a call, you have acquired the underlying call by paying the present value of the strike, kco.

#### Usage

```
binormsdist(x1, x2, rho)
optionsoncall(s, kuo, kco, v, r, t1, t2, d)
optionsonput(s, kuo, kco, v, r, t1, t2, d)
calloncall(s, kuo, kco, v, r, t1, t2, d, returnscritical)
callonput(s, kuo, kco, v, r, t1, t2, d, returnscritical)
putoncall(s, kuo, kco, v, r, t1, t2, d, returnscritical)
putonput(s, kuo, kco, v, r, t1, t2, d, returnscritical)
```
### <span id="page-12-0"></span>geomasianme and 13

### Arguments

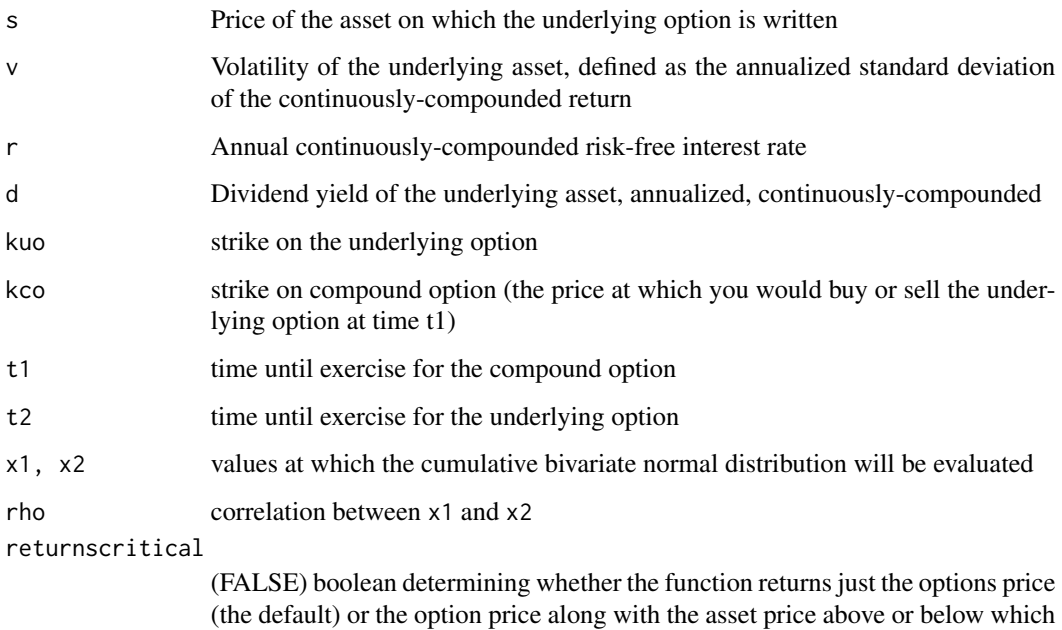

#### Value

The option price, and optionally, the stock price above or below which the compound option is exercised. The compound option functions are not vectorized, but the greeks function should work, apart from theta.

### Note

The compound option formulas are not vectorized.

<span id="page-12-1"></span>geomasianmc *Geometric Asian option prices computed by Monte Carlo*

### Description

Geometric average Asian option prices

### Usage

```
geomasianmc(s, k, v, r, tt, d, m, numsim, printsds=FALSE)
```
the compound option is exercised.

<span id="page-13-0"></span>14 greeks

#### Arguments

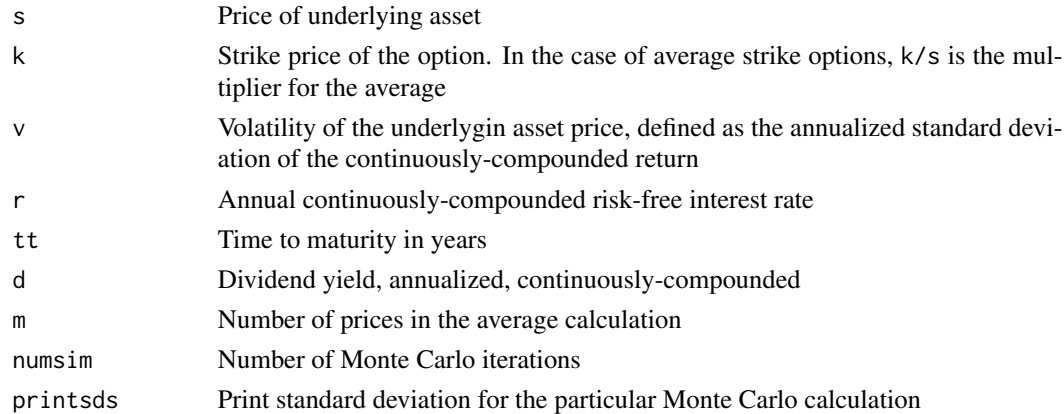

#### Value

Array of geometric average option prices, along with vanilla European option prices implied by the the simulation. Optionally returns Monte Carlo standard deviations. Note that exact solutions for these prices exist, the purpose is to see how the Monte Carlo prices behave.

### See Also

Other Asian: [arithasianmc](#page-1-1), [arithavgpricecv](#page-2-1), [asiangeomavg](#page-3-1)

### Examples

s=40; k=40; v=0.30; r=0.08; tt=0.25; d=0; m=3; numsim=1e04 geomasianmc(s, k, v, r, tt, d, m, numsim, printsds=FALSE)

greeks *Calculate option Greeks*

### Description

The functions greeks and greeks2 provide two different calling conventions for computing a full set of option Greeks. greeks simply requires entering a pricing function with parameters. greeks2 requires the use of named parameter entries. The function bsopt calls greeks2 to produce a full set of prices and greeks for calls and puts. These functions are all vectorized, the only restriction being that the functions will produce an error if the recycling rule can not be used safely (that is, if parameter vector lengths are not integer multiples of one another).

### Usage

```
greeks(f, complete=FALSE, long=FALSE, initcaps=TRUE)
# must used named list entries:
greeks2(fn, ...)
bsopt(s, k, v, r, tt, d)
```
#### greeks and the set of the set of the set of the set of the set of the set of the set of the set of the set of the set of the set of the set of the set of the set of the set of the set of the set of the set of the set of th

#### Arguments

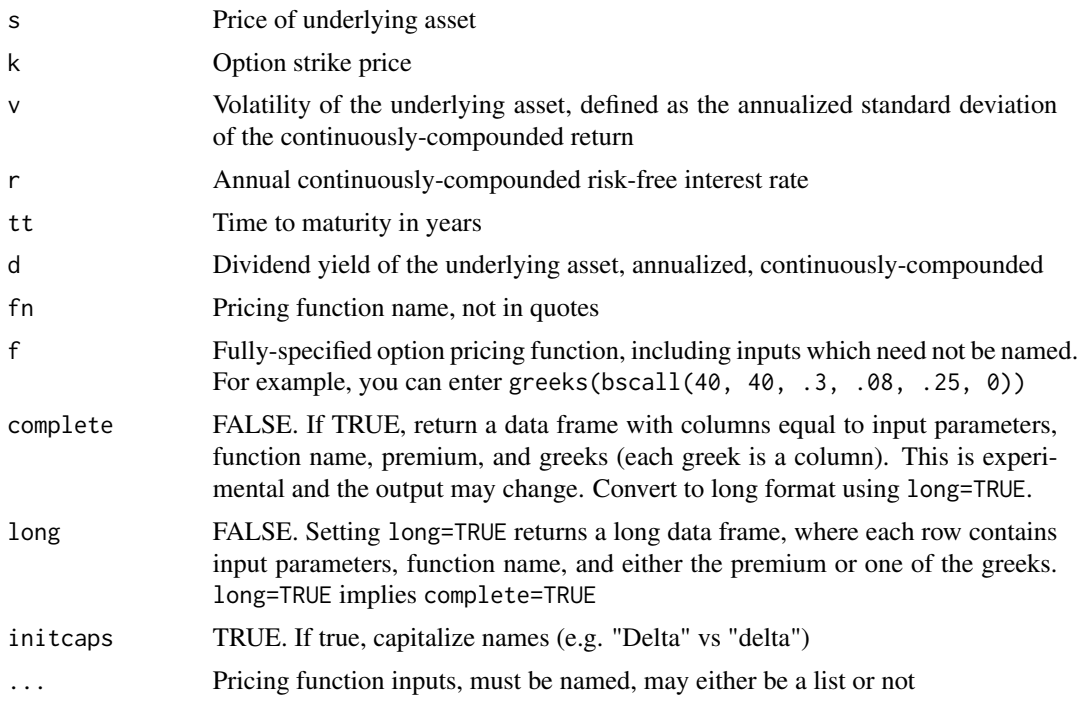

#### Details

Numerical derivatives are calculated using a simple difference. This can create numerical problems in edge cases. It might be good to use the package numDeriv or some other more sophisticated calculation, but the current approach works well with vectorization.

### Value

A named list of Black-Scholes option prices and Greeks, or optionally ('complete=TRUE') a dataframe.

### Note

The pricing function being passed to the greeks function must return a numeric vector. For example, callperpetual must be called with the option showbarrier=FALSE (the default). The pricing function call cannot contain a variable named 'z91k25'.

```
s=40; k=40; v=0.30; r=0.08; tt=0.25; d=0;
greeks(bscall(s, k, v, r, tt, d), complete=FALSE, long=FALSE, initcaps=TRUE)
greeks2(bscall, list(s=s, k=k, v=v, r=r, tt=tt, d=d))
greeks2(bscall, list(s=s, k=k, v=v, r=r, tt=tt, d=d))[c('Delta', 'Gamma'), ]
bsopt(s, k, v, r, tt, d)
bsopt(s, c(35, 40, 45), v, r, tt, d)
bsopt(s, c(35, 40, 45), v, r, tt, d)[['Call']][c('Delta', 'Gamma'), ]
```

```
## plot Greeks for calls and puts for 500 different stock prices
##
## This plot can generate a "figure margins too large" error
## in Rstudio
k <- 100; v <- 0.30; r <- 0.08; tt <- 2; d <- 0
S \leq -seq(.5, 250, by=.5)Call <- greeks(bscall(S, k, v, r, tt, d))
Put <- greeks(bsput(S, k, v, r, tt, d))
y <- list(Call=Call, Put=Put)
par(mfrow=c(4, 4), mar=c(2, 2, 2, 2)) ## create a 4x4 plot
for (i in names(y)) {
    for (j in rownames(y[[i]])) { ## loop over greeks
        plot(S, y[[i]][j, ], main=paste(i, j), ylab=j, type='l')
    }
}
## Not run:
## Using complete option for calls
call_long <- greeks(bscall(S, k, v, r, tt, d), long=TRUE)
ggplot2::ggplot(call_long, aes(x=s, y=value)) +
      geom_line() + facet_wrap(~greek, scales='free')
## End(Not run)
```
implied *Black-Scholes implied volatility and price*

#### Description

bscallimpvol and bsputimpvol compute Black-Scholes implied volatilties. The functions bscallimps and bsputimps, compute stock prices implied by a given option price, volatility and option characteristics.

#### Usage

```
bscallimpvol(s, k, r, tt, d, price)
bsputimpvol(s, k, r, tt, d, price)
bscallimps(s, k, v, r, tt, d, price)
bsputimps(s, k, v, r, tt, d, price)
```
#### Arguments

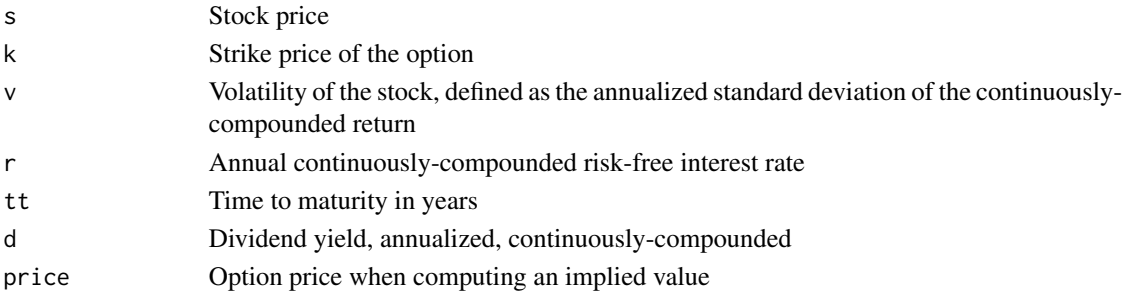

<span id="page-15-0"></span>

#### <span id="page-16-0"></span>jumps 17

### Format

An object of class numeric of length 1.

#### Details

Returns a scalar or vector of option prices, depending on the inputs

### Value

Implied volatility (for the "impvol" functions) or implied stock price (for the "impS") functions.

### Note

Implied volatilties and stock prices do not exist if the price of the option exceeds no-arbitrage bounds. For example, if the interest rate is non-negative, a 40 strike put cannot have a price exceeding \$40.

### Examples

```
s=40; k=40; v=0.30; r=0.08; tt=0.25; d=0;
bscallimpvol(s, k, r, tt, d, 4)
bsputimpvol(s, k, r, tt, d, 4)
bscallimps(s, k, v, r, tt, d, 4)
bsputimps(s, k, v, r, tt, d, 4)
```
jumps *Option pricing with jumps*

#### Description

The functions cashjump, assetjump, and mertonjump return call and put prices, as vectors named "Call" and "Put", or "Call1", "Call2", etc. in case inputs are vectors. The pricing model is the Merton jump model, in which jumps are lognormally distributed.

#### Usage

```
assetjump(s, k, v, r, tt, d, lambda, alphaj, vj, complete)
cashjump(s, k, v, r, tt, d, lambda, alphaj, vj, complete)
mertonjump(s, k, v, r, tt, d, lambda, alphaj, vj, complete)
```
### Arguments

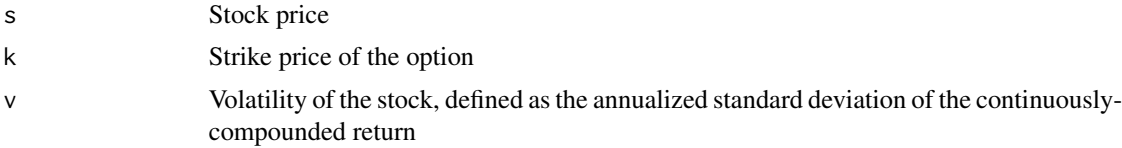

18 *jumps* 

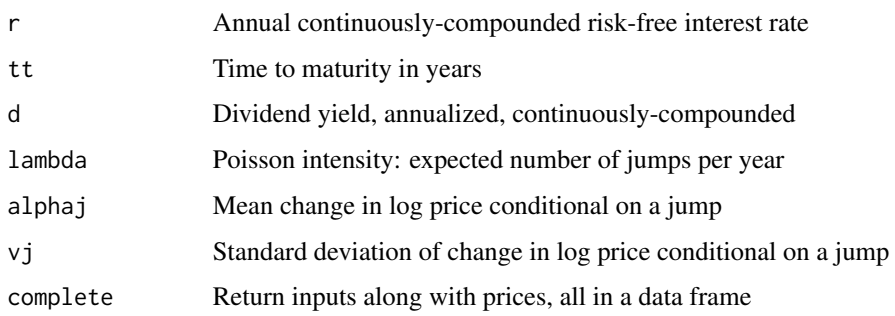

### Details

Returns a scalar or vector of option prices, depending on the inputs

#### Value

A vector of call and put prices computed using the Merton lognormal jump formula.

#### See Also

McDonald, Robert L., *Derivatives Markets*, 3rd Edition (2013) Chapter 24 bscall bsput

```
s <- 40; k <- 40; v <- 0.30; r <- 0.08; tt <- 2; d <- 0;
lambda <- 0.75; alphaj <- -0.05; vj <- .35;
bscall(s, k, v, r, tt, d)
bsput(s, k, v, r, tt, d)
mertonjump(s, k, v, r, tt, d, 0, 0, 0)
mertonjump(s, k, v, r, tt, d, lambda, alphaj, vj)
## following returns the same price as previous
c(1, -1)*(assertjump(s, k, v, r, tt, d, lambda, alphaj, vj) -k*cashjump(s, k, v, r, tt, d, lambda, alphaj, vj))
## return call prices for different strikes
kseq <- 35:45
cp <- mertonjump(s, kseq, v, r, tt, d, lambda, alphaj,
    vj)$Call
## Implied volatilities: Compute Black-Scholes implied volatilities
## for options priced using the Merton jump model
vimp <- sapply(1:length(kseq), function(i) bscallimpvol(s, kseq[i],
   r, tt, d, cp[i]))
plot(kseq, vimp, main='Implied volatilities', xlab='Strike',
   ylab='Implied volatility', ylim=c(0.30, 0.50))
```
<span id="page-18-0"></span>

#### Description

callperpetual and putperpetual compute prices of perpetual American options. The functions optionally return the exercise barriers (the prices at which the options are optimally exercised).

#### Usage

```
callperpetual(s, k, v, r, d, showbarrier)
putperpetual(s, k, v, r, d, showbarrier)
```
### Arguments

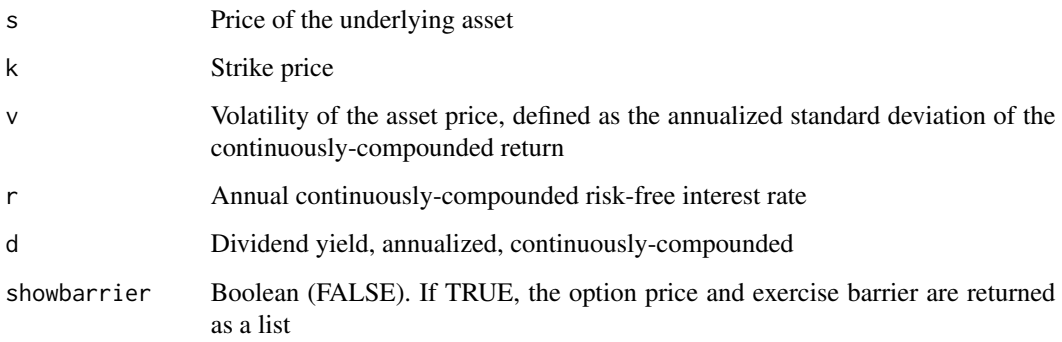

### Details

Returns a scalar or vector of option prices, depending on the inputs

callperpetual(s, k, v, r, tt, d)

### Value

Option price, and optionally the optimal exercise barrier.

#### Note

If the dividend yield is zero, a perpetual call is never exercised. The pricing function in this case will return the stock price, which is the limiting option price as the dividend yield goes to zero. Similarly, if the risk-free rate is zero, a perpetual put is never exercised. The pricing function will return the strike price in this case, which is the limiting value of the pricing function as the interest rate approaches zero.

### Examples

```
s=40; k=40; v=0.30; r=0.08; d=0.02;
callperpetual(s, k, v, r, d)
putperpetual(s, c(35, 40, 45), v, r, d, showbarrier=TRUE)
```
quincunx *Quincunx simulation*

### Description

quincunx simulates balls dropping down a pegboard with a 50% chance of bouncing right or left at each level. The balls accumulate in bins. If enough balls are dropped, the distribution approaches normality. This device is called a quincunx. See [http://www.mathsisfun.com/data/quincunx.](http://www.mathsisfun.com/data/quincunx.html) [html](http://www.mathsisfun.com/data/quincunx.html)

### Usage

quincunx(n = 3, numballs = 20, delay =  $0.1$ , probright =  $0.5$ , plottrue = TRUE)

### Arguments

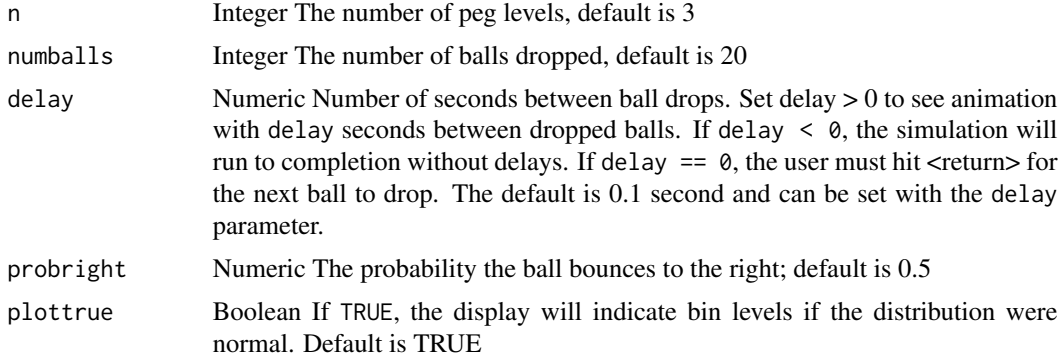

```
## These examples will not display correctly within RStudio unless
## the plot window is large
quincunx(delay=0)
quincunx(n=10, numballs=200, delay=0)
quincunx(n=20, numballs=200, delay=0, probright=0.7)
```
<span id="page-19-0"></span>

<span id="page-20-0"></span>

### Description

simprice computes simulated lognormal price paths, with or without jumps. Saves and restores random number seed.

```
simprice(s0, v, r, tt, d, trials, periods = 1, jump = FALSE, lambda = 0, alphaj = 0, vj = 0, seed = NULL
```
### Usage

```
simprice(s0, v, r, tt, d, trials, periods, jump, lambda,
   alphaj, vj, seed, long, scalar_v_is_stddev)
```
### Arguments

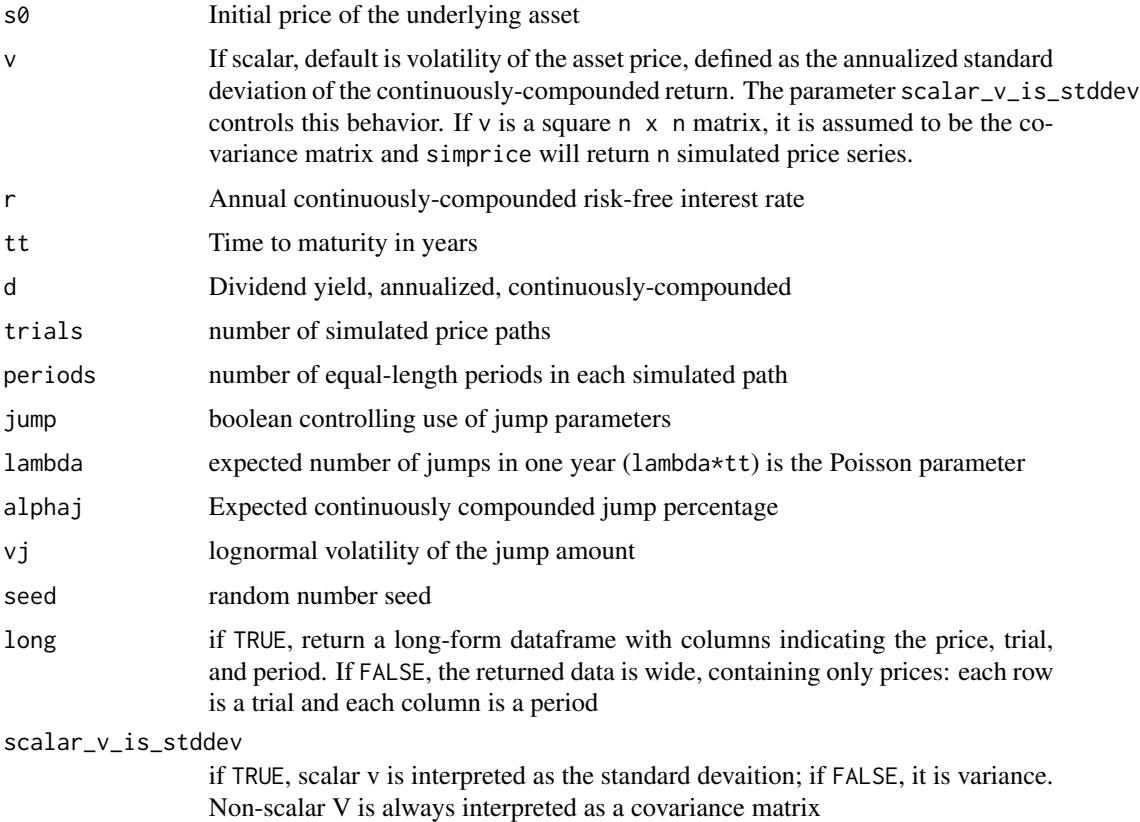

### Value

A dataframe with trials simulated stock price paths

```
# simple Monte Carlo option price example. Since there are two
# periods we can compute options prices for \code{tt} and
# \code{tt/2}
s0=40; k=40; v=0.30; r=0.08; tt=0.25; d=0;
st = simprice(s0, k, v, r, tt, d, trials=3, periods=2, jump=FALSE)
callprice1 = exp(-r*tt/2)*mean(pmax(st[st$period==1, ] - k, 0))callprice2 = exp(-r*tt)*mean(pmax(st[st$period==2,] - k, 0))
```
# <span id="page-22-0"></span>**Index**

∗Topic datasets implied , [16](#page-15-0) .tol *(*implied *)* , [16](#page-15-0) arithasianmc , [2](#page-1-0) , *[3](#page-2-0) , [4](#page-3-0)* , *[14](#page-13-0)* arithavgpricecv , *[2](#page-1-0)* , [3](#page-2-0) , *[4](#page-3-0)* , *[14](#page-13-0)* asiangeomavg , *[2](#page-1-0) , [3](#page-2-0)* , [4](#page-3-0) , *[14](#page-13-0)* assetcall *(*blksch *)* , [9](#page-8-0) assetdicall *(*barriers *)* , [5](#page-4-0) assetdiput *(*barriers *)* , [5](#page-4-0) assetdocall *(*barriers *)* , [5](#page-4-0) assetdoput *(*barriers *)* , [5](#page-4-0) assetjump *(*jumps *)* , [17](#page-16-0) assetput *(*blksch *)* , [9](#page-8-0) assetuicall *(*barriers *)* , [5](#page-4-0) assetuiput *(*barriers *)* , [5](#page-4-0) assetuocall *(*barriers *)* , [5](#page-4-0) assetuoput *(*barriers *)* , [5](#page-4-0) barriers , [5](#page-4-0) binom, [7](#page-6-0) binomial *(*binom *)* , [7](#page-6-0) binomopt *(*binom *)* , [7](#page-6-0) binomplot *(*binom *)* , [7](#page-6-0) binormsdist *(*compound *)* , [12](#page-11-0) blksch , [9](#page-8-0) bondpv *(*bondsimple *)* , [11](#page-10-0) bondsimple , [11](#page-10-0) bondyield *(*bondsimple *)* , [11](#page-10-0) bscall *(*blksch *)* , [9](#page-8-0) bscallimps *(*implied *)* , [16](#page-15-0) bscallimpvol *(*implied *)* , [16](#page-15-0) bsopt *(*greeks *)* , [14](#page-13-0) bsput *(*blksch *)* , [9](#page-8-0) bsputimps *(*implied *)* , [16](#page-15-0) bsputimpvol *(*implied *)* , [16](#page-15-0) calldownin *(*barriers *)* , [5](#page-4-0)

calldownout *(*barriers *)* , [5](#page-4-0) calloncall *(*compound *)* , [12](#page-11-0) callonput *(*compound *)* , [12](#page-11-0) callperpetual *(*perpetual *)* , [19](#page-18-0) callupin *(*barriers *)* , [5](#page-4-0) callupout *(*barriers *)* , [5](#page-4-0) cashcall *(*blksch *)* , [9](#page-8-0) cashdicall *(*barriers *)* , [5](#page-4-0) cashdiput *(*barriers *)* , [5](#page-4-0) cashdocall *(*barriers *)* , [5](#page-4-0) cashdoput *(*barriers *)* , [5](#page-4-0) cashjump *(*jumps *)* , [17](#page-16-0) cashput *(*blksch *)* , [9](#page-8-0) cashuicall *(*barriers *)* , [5](#page-4-0) cashuiput *(*barriers *)* , [5](#page-4-0) cashuocall *(*barriers *)* , [5](#page-4-0) cashuoput *(*barriers *)* , [5](#page-4-0) compound , [12](#page-11-0) convexity *(*bondsimple *)* , [11](#page-10-0) dicall *(*barriers *)* , [5](#page-4-0) diput *(*barriers *)* , [5](#page-4-0) docall *(*barriers *)* , [5](#page-4-0) doput *(*barriers *)* , [5](#page-4-0)

dr *(*barriers *)* , [5](#page-4-0) drdeferred *(*barriers *)* , [5](#page-4-0) duration *(*bondsimple *)* , [11](#page-10-0)

geomasianmc , *[2](#page-1-0) [–4](#page-3-0)* , [13](#page-12-0) geomavgprice *(*asiangeomavg *)* , [4](#page-3-0) geomavgpricecall *(*asiangeomavg *)* , [4](#page-3-0) geomavgpriceput *(*asiangeomavg *)* , [4](#page-3-0) geomavgstrike *(*asiangeomavg *)* , [4](#page-3-0) geomavgstrikecall *(*asiangeomavg *)* , [4](#page-3-0) geomavgstrikeput *(*asiangeomavg *)* , [4](#page-3-0) greeks , [14](#page-13-0) greeks2 *(*greeks *)* , [14](#page-13-0)

implied , [16](#page-15-0)

jumps , [17](#page-16-0)

mertonjump *(*jumps *)* , [17](#page-16-0)

```
optionsoncall
(compound
)
, 12
optionsonput
(compound
)
, 12
```
perpetual , [19](#page-18-0) putdownin *(*barriers *)* , [5](#page-4-0) putdownout *(*barriers *)* , [5](#page-4-0) putoncall *(*compound *)* , [12](#page-11-0) putonput *(*compound *)* , [12](#page-11-0) putperpetual *(*perpetual *)* , [19](#page-18-0) putupin *(*barriers *)* , [5](#page-4-0) putupout *(*barriers *)* , [5](#page-4-0)

quincunx , [20](#page-19-0)

simprice , [21](#page-20-0)

uicall *(*barriers *)* , [5](#page-4-0) uiput *(*barriers *)* , [5](#page-4-0) uocall *(*barriers *)* , [5](#page-4-0) uoput *(*barriers *)* , [5](#page-4-0) ur *(*barriers *)* , [5](#page-4-0) urdeferred *(*barriers *)* , [5](#page-4-0)